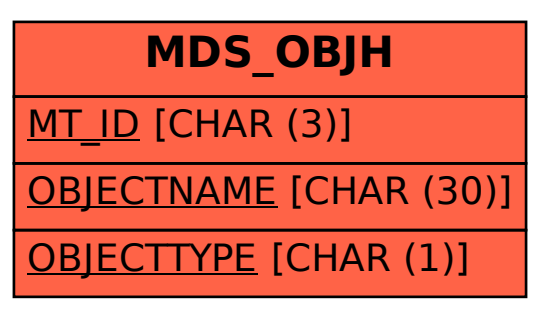

## SAP ABAP table MDS OBJH {MDS: OBJH to a specific simulation version}